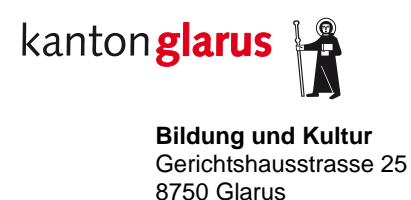

Glarus, 13. Mai 2019

# **Merkblatt zu Office 365 für Schulen**

Dieses Merkblatt richtet sich an die Schulleitungen, Lehrpersonen, Schuldienste und Schulbehörden die Office 365 nutzen. Es verweist auf den Rahmenvertrag zwischen educa.ch und Microsoft sowie das Dokument Amtsgeheimnis und Datenschutz, Aufbewahren von Daten des Departements Bildung und Kultur Kanton Glarus. Es leitet sich inhaltlich aus den Merkblättern des Datenschutzbeauftragen des Kantons Zürich ab, wurde jedoch an den Kanton Glarus angepasst.

Inhaltsverzeichnis:

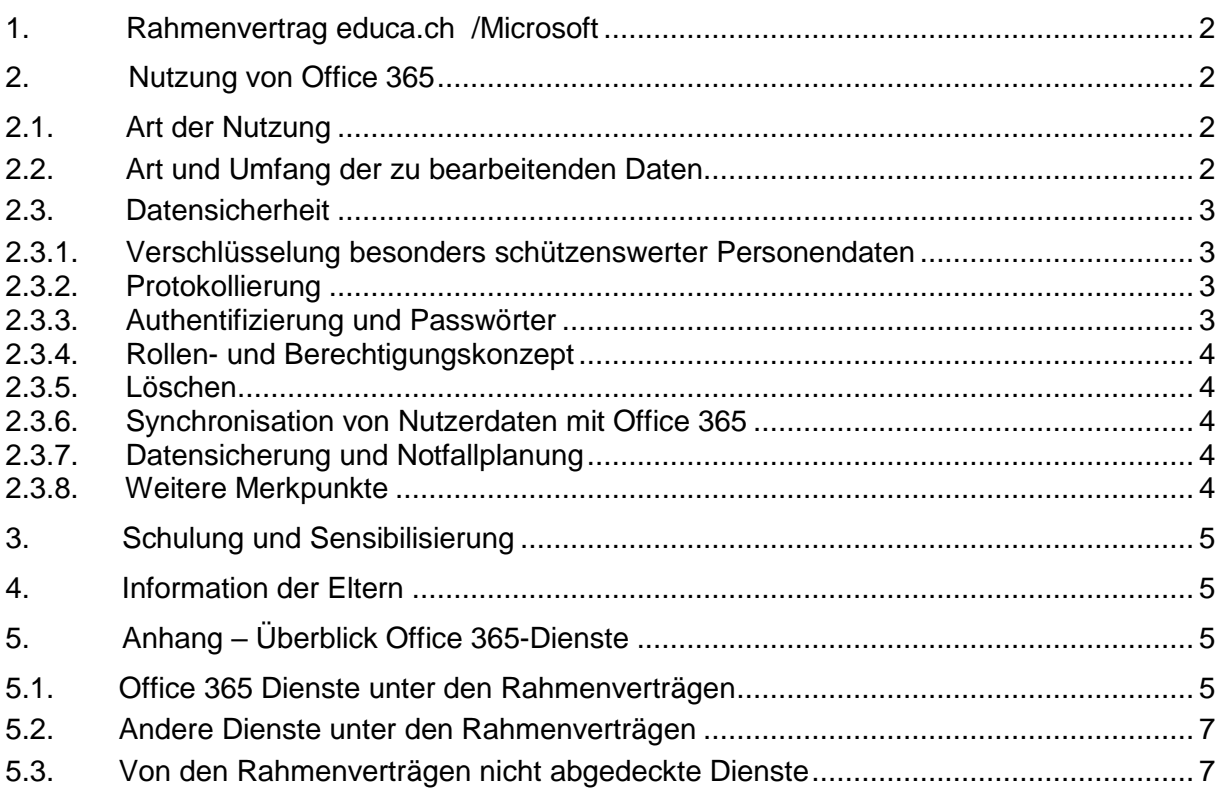

# <span id="page-1-0"></span>**1. Rahmenvertrag educa.ch / Microsoft**

Der Kanton Glarus sowie die drei Gemeinden Glarus, Glarus Nord und Glarus Süd verweisen auf den [Rahmenvertrag f](http://www.educa.ch/de/rahmenvertraege/microsoft)ür die Nutzung von Office 365 in den Primar- und Sekundarschulen I sowie an Schulen der Sekundarstufe II. Geregelt werden darin rechtliche Aspekte wie das anwendbare schweizerische Recht und der schweizerische Gerichtsstand. Microsoft verpflichtet sich, die Daten in europäischen Ländern zu speichern, namentlich in Irland und Holland. Die Gemeinden und der Kanton haben mit Softwareone (Microsoft Authorized Education Partner Microsoft) Microsoft-Volumenlizenzverträge unterzeichnet.

Weitere Informationen:

- <https://www.educa.ch/de/rahmenvertraege/teilnahmeberechtigung>
- <span id="page-1-1"></span><https://www.educa.ch/de/rahmenvertraege/microsoft>

# **2. Nutzung von Office 365**

### <span id="page-1-2"></span>*2.1. Art der Nutzung*

Die Schule muss für jeden gewählten Dienst festlegen, welche Daten bearbeitet werden sollen. Nicht alles, was möglich ist, ist erlaubt. Die Datenbearbeitung hat sich nach den schulischen Aufgaben und Zwecken zu richten. Es ist sicherzustellen, dass nur die Daten bearbeitet werden, die für die jeweilige Aufgabenerfüllung und den jeweiligen Zweck notwendig sind. Demzufolge sollten zur Nutzung der Dienste die Schulen die wesentlichen Fragen betreffend die zukünftige Datenbearbeitung beantworten können:

- Welche Dienste von Office 365 werden für organisatorische Zwecke genutzt?
- Welche Aufgaben werden mit diesen Diensten erledigt?
- Welche Dienste von Office 365 werden für unterrichtsrelevante Zwecke genutzt?
- Welche Aufgaben werden mit diesen Diensten erledigt?

Hinweise dazu:

- Es ist zu berücksichtigen, dass der Zweck die Auswahl bestimmt und nicht umgekehrt.
- Office 365 stellt eine Reihe von Diensten zur Verfügung (siehe Kapitel 5). Die Auswahl richtet sich nach den Bedürfnissen der Schule. Zu berücksichtigen ist, dass für das Bearbeiten von Personendaten nur diejenigen Dienste datenschutzkonform genutzt werden können, die vom Rahmenvertrag abgedeckt sind (siehe Kapitel 5).
- Das Lernverhalten darf grundsätzlich nicht überwacht und ausgewertet werden. Ausnahmen sind möglich, beispielsweise wenn das Produkt für eine Gruppenarbeit verwendet wird, die benotet wird.

# <span id="page-1-3"></span>*2.2. Art und Umfang der zu bearbeitenden Daten*

Um angemessene Schutzmassnamen von Daten bestimmen zu können, muss die Schule diese nach folgenden Kategorien zuordnen (siehe auch Dokument Amtsgeheimnis und Datenschutz, Aufbewahren von Daten):

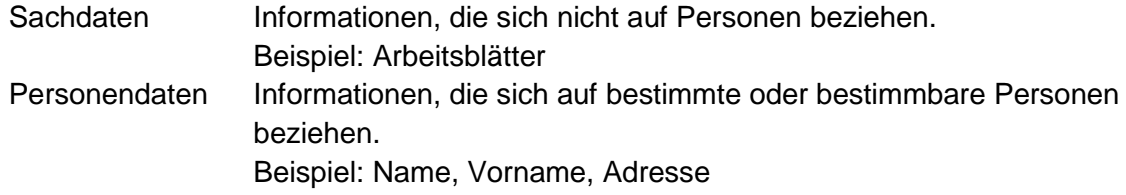

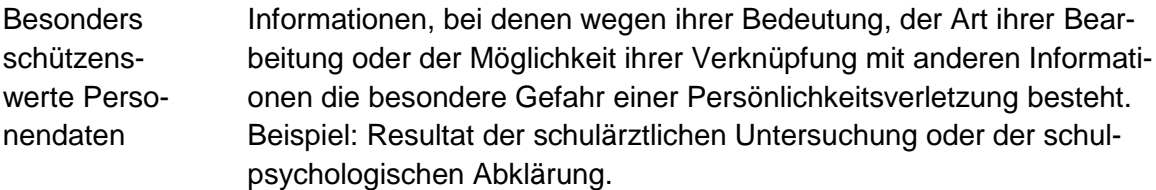

### <span id="page-2-0"></span>*2.3. Datensicherheit*

Die Schule muss technische und organisatorische Massnahmen umsetzen, um die Vertraulichkeit, Integrität, Authentizität und Verfügbarkeit der Daten zu gewährleisten. Je sensibler die Daten sind, umso umfassender sind die Datensicherheitsmassnahmen. Dies gilt speziell für Daten, die dem Amtsgeheimnis unterliegen (siehe Dokument Amtsgeheimnis und Datenschutz, Aufbewahren von Daten (DBK)). Insbesondere die folgenden Punkte sind zu berücksichtigen.

#### <span id="page-2-1"></span>*2.3.1. Verschlüsselung besonders schützenswerter Personendaten*

Sensitive, das heisst besonders schützenswerte Personendaten müssen [verschlüsselt w](https://dsb.zh.ch/dam/dsb/themen/weitere_themen/outsourcing/Verschluesselung_der_Datenablage_im_Rahmen_der_Auslagerung.pdf)erden. Der Transport sowie die Speicherung der Daten sind bei Office 365 bereits verschlüsselt, wobei Microsoft über den Schlüssel verfügt. Wenn Informationen den Bereich von Office 365 verlassen, beispielsweise beim Versand von E-Mails, oder zusätzlicher Schutzbedarf besteht, können Verschlüsselungsmöglichkeiten anderer, teils kostenpflichtiger Anbieter gewählt werden.

### <span id="page-2-2"></span>*2.3.2. Protokollierung*

Bei der Nutzung der Dienste können Daten über die Nutzenden und deren Aktivitäten automatisch erfasst und gespeichert werden. Man spricht von Protokollieren respektive «Loggen». Diese Funktion muss jedoch von der Schule aktiviert werden.

Die Protokolldaten dürfen nur bearbeitet werden, wenn dies für das Funktionieren des Systems notwendig ist. Bei Verdacht auf Missbrauch der Dienste durch die Nutzenden können Protokolldaten stichprobenweise und nach vorgängiger Information der Betroffenen ausgewertet werden.

Weitere Informationen:

<span id="page-2-3"></span>• [Durchsuchen des Überwachungsprotokolls im Office 365 Security & Compliance Center](https://docs.microsoft.com/de-ch/office365/securitycompliance/search-the-audit-log-in-security-and-compliance?redirectSourcePath=%252fen-us%252farticle%252fSearch-the-audit-log-in-the-Office-365-Security-Compliance-Center-0d4d0f35-390b-4518-800e-0c7ec95e946c)

# *2.3.3. Authentifizierung und Passwörter*

Office 365 bietet grundsätzlich drei Arten der Authentifizierung:

- Verwendung der integrierten Office 365-Authentifizierung
- Synchronisation des Passworts aus dem internen Active Directory zu Office 365 (beziehungsweise Azure AD)
- Verwendung eines internen Active Directory Federation Service (ADFS)

Die Art der Authentifizierung ist im Rahmen einer Risikoanalyse zu bestimmen. Dabei sind der Zweck und der Umfang der Datenbearbeitung sowie die Art der bearbeiteten Daten zu berücksichtigen.

Für Administratorinnen und Administratoren oder wenn besonders schützenswerte Personendaten betroffen sind, ist eine Zwei-Faktor-Authentifizierung notwendig. Diese kann in Office 365 aktiviert werden und ist für Office 365-Produkte kostenlos. Die notwendigen Schritte werden [hier e](https://support.office.com/de-de/article/einrichten-der-mehrstufigen-authentifizierung-fÃ¼r-office-365-benutzer-8f0454b2-f51a-4d9c-bcde-2c48e41621c6?ui=de-DE&rs=de-DE&ad=DE)rläutert. Es können aber auch das TAN-Verfahren oder Einmalpasswörter eingesetzt werden. Passwörter dürfen nicht im Klartext sichtbar sein, müssen regelmässig geändert und verschlüsselt gespeichert werden.

Weitere Informationen:

- [Synchronisation von Identitäten und Authentifizierung bei Office 365](https://docs.microsoft.com/de-de/azure/active-directory/active-directory-hybrid-identity-design-considerations-identity-adoption-strategy)
- [Integration des lokalen Active Directory in Azure Active Directory](https://docs.microsoft.com/de-de/azure/active-directory/connect/active-directory-aadconnect)

### <span id="page-3-0"></span>*2.3.4. Rollen- und Berechtigungskonzept*

Die Schule muss schriftlich in einem Rollen- und Berechtigungskonzept festlegen, welche Personengruppen (Lehrpersonen, Schülerinnen und Schüler, Fachpersonen, Schulleitung, Administratorin oder Administrator, Kursverwaltung usw.) auf welche Dienste und welche Daten zugreifen dürfen. Das Rollen- und Berechtigungskonzept ist regelmässig zu überprüfen.

### <span id="page-3-1"></span>*2.3.5. Löschen*

Das Löschen der Dokumente ist analog der Papierversion vorzunehmen. Lehrpersonen oder andere für die Löschung Verantwortliche können selbst löschen oder die Schülerinnen und Schüler beauftragen, entsprechende Verzeichnisse oder Dokumente nach den für die Schule geltenden Fristen zu löschen oder auf andere Speichermedien zu übertragen. Dieser Prozess lässt sich automatisieren. Die Automatisierung kann einfach gehalten oder sehr granular definiert werden. Die Administratorin oder der Administrator kann beispielsweise für die ganze Schule bestimmen, dass alle Dokumente nach einer bestimmten Frist gelöscht werden, falls sie nicht durch die Lehrpersonen bewusst verlängert wird. Daten von Schülerinnen und Schülern oder Lehrpersonen, die ihr Konto nicht mehr nutzen, müssen durch die Schule gelöscht werden. Die Löschung der Protokolldaten erfolgt automatisiert. Die Speicherfrist beträgt 90 Tage.

Weitere Informationen:

[Aufbewahren, Löschen und Zerstören von Daten in Office 365](https://docs.microsoft.com/de-ch/office365/securitycompliance/office-365-data-retention-deletion-and-destruction-overview)

#### <span id="page-3-2"></span>*2.3.6. Synchronisation von Nutzerdaten mit Office 365*

Für verschiedene Zwecke, beispielsweise für die Aktivierung der Office 365-Lizenz, müssen Daten mit Office 365 synchronisiert werden. Bei einer Synchronisation sind grundsätzlich nur diejenigen Nutzerdaten zu übermitteln, die für die Benutzung von Office 365 nötig sind. Es ist eine entsprechende Filterung im Synchronisationsdienst vorzunehmen.

Weitere Informationen:

[Azure AD Connect-Synchronisierung: Konfigurieren der Filterung](https://docs.microsoft.com/de-ch/azure/active-directory/connect/active-directory-aadconnectsync-configure-filtering)

#### <span id="page-3-3"></span>*2.3.7. Datensicherung und Notfallplanung*

Die Anforderungen in Bezug auf die Verfügbarkeit von Office 365 sind zu definieren. Bei Bedarf sind entsprechende Massnahmen zur Datensicherung und Notfallplanung zu implementieren.

#### <span id="page-3-4"></span>*2.3.8. Weitere Merkpunkte*

Dieses Merkblatt verweist auf weitere Positionen, welche im Dokument Amtsgeheimnis und Datenschutz, Aufbewahren von Daten - Merkblatt für Schulleitungen, Lehrpersonen, Schuldienste und Schulbehörden des Departements Bildung und Kultur Kanton Glarus aufgeführt sind.

### <span id="page-4-0"></span>**3. Schulung und Sensibilisierung**

Alle Personen, die mit diesen Diensten Daten bearbeiten, müssen instruiert werden, wie jeder Dienst genutzt werden kann und soll. Schülerinnen und Schüler sind umfassend über die Art des Bearbeitens durch die Schule und darüber, wie sie Office 365 rechtmässig nutzen können, zu informieren.

### <span id="page-4-1"></span>**4. Information der Eltern**

Im Sinne der Transparenz sind die Eltern über diese neue Art der Datenbearbeitung im Rahmen der Volksschule zu informieren. Einerseits sind im Netz Rückschlüsse auf die Schülerinnen und Schüler möglich, beispielsweise durch E-Mail-Adressen, welche den Namen mit der Schule verbinden, andererseits nutzen die Schülerinnen und Schüler das Internet für die Schule auch zu Hause.

### <span id="page-4-2"></span>**5. Anhang – Überblick Office 365-Dienste**

#### <span id="page-4-3"></span>*5.1. Office 365 Dienste unter den Rahmenverträgen*

Die Tabelle ist in regelmässigem Abstand auf Aktualität zu überprüfen.

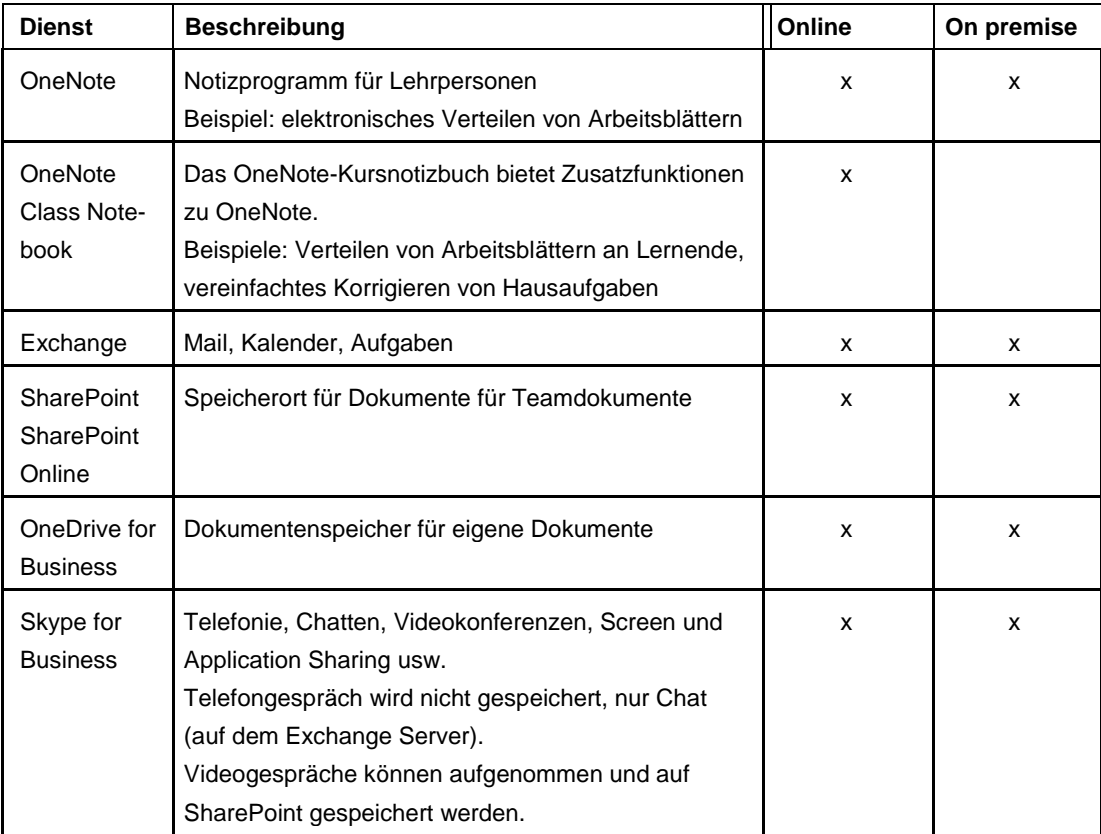

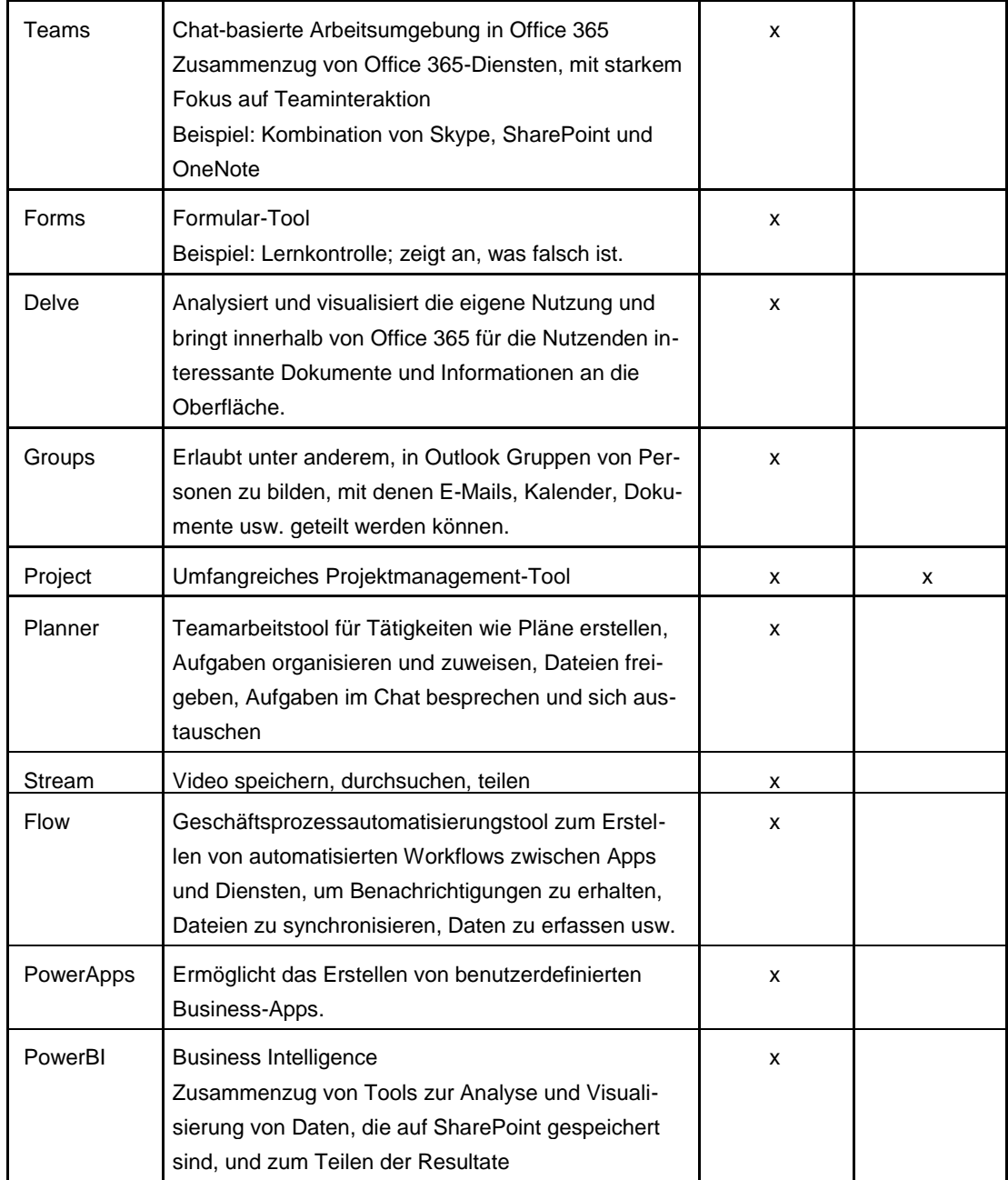

![](_page_6_Picture_175.jpeg)

# <span id="page-6-0"></span>*5.2. Andere Dienste unter den Rahmenverträgen*

# <span id="page-6-1"></span>*5.3. Von den Rahmenverträgen nicht abgedeckte Dienste*

![](_page_6_Picture_176.jpeg)